# **QGIS Application - Bug report #2876**

# **bring back raster legend icons**

*2010-07-08 05:49 AM - Giovanni Manghi*

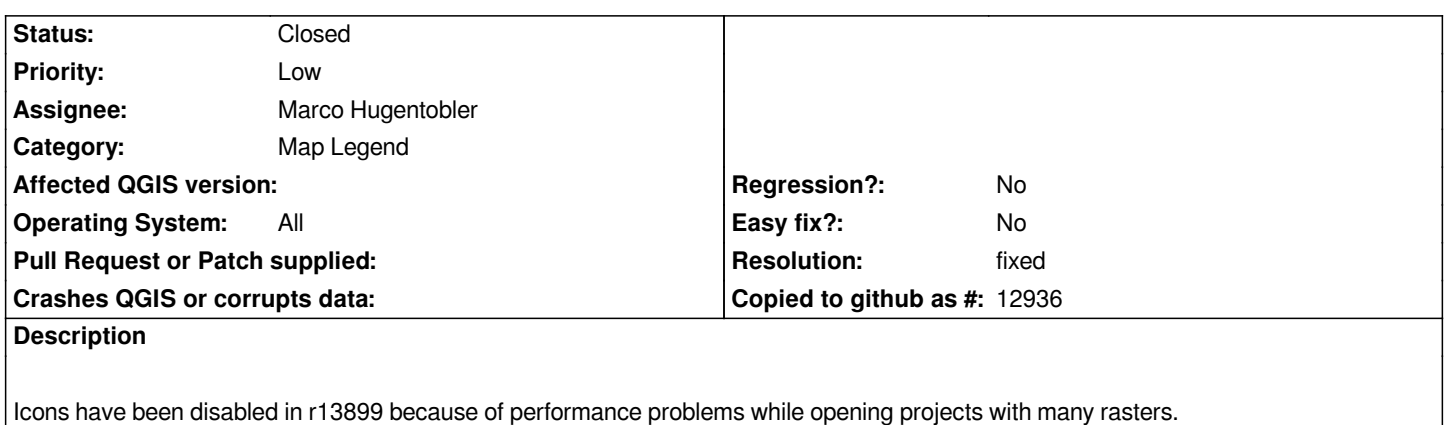

*Icons are nevertheless very useful.*

## **History**

#### **#1 - 2010-07-08 06:55 AM - luca76 -**

*For me icons for raster image are not too useful.*

*Why should QGIS draw an icon that represent a, for example, 5000x5000 pixel raster in a space of 16x16?*

*QGIS should use a simple icons for all rasters...*

### **#2 - 2010-07-08 06:58 AM - Giovanni Manghi**

*Why should QGIS draw an icon that represent a, for example, 5000x5000 pixel raster in a space of 16x16?*

*because when you do raster analisys your rasters (not normal orthophotomaps or militar maps) normally have very different colormaps and with icons they are EASILY identified in the legend.*

### **#3 - 2010-07-08 07:19 AM - William Kyngesburye**

*Here's my notes, for the record:*

*It seems to only affects rasters without overviews. I did a test with a single 1 GiB JP2 and it generates the legend icon nearly instantaneously. A 1.3 GiB tiff without overviews takes a long time, yet the same with overviews is fast. A 200MiB tiff without overviews has a noticable delay, but it's not horrible.*

*Though the original issue is a small 14MiB vrt with jp2 images, zooming and panning are not affected. Maybe there's something else with a vrt that slows down the legend generation?*

#### **#4 - 2010-07-11 03:13 AM - Marco Hugentobler**

- *Resolution set to fixed*
- *Status changed from Open to Closed*

*Ok, there is now an option to disable raster icons in case of performance problems (btw., those icons are 32x32 )*